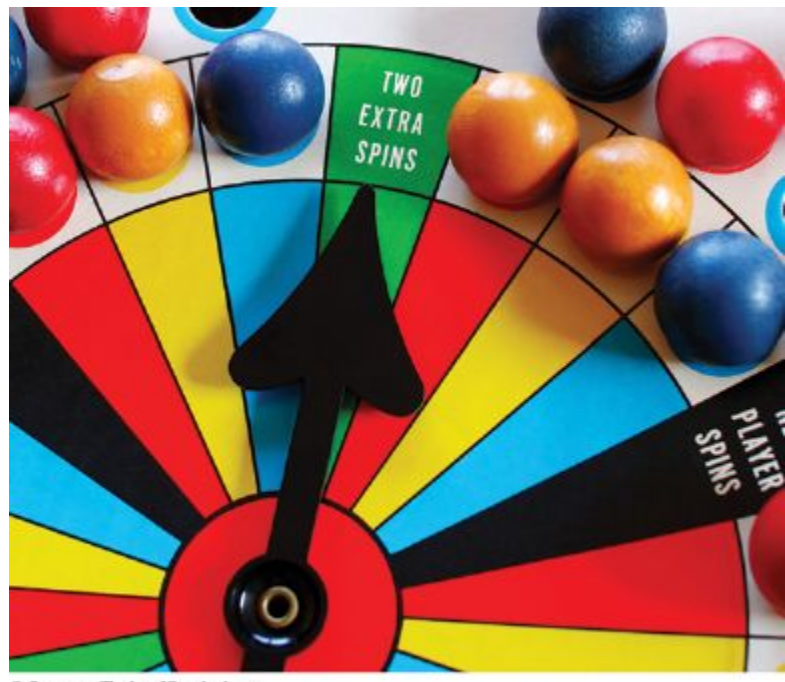

@ Suzanne Tucker/iStockphoto.

### Chapter Seven: Pointers and **Structures**

## **Chapter Goals**

- To be able to declare, initialize, and use pointers
- To understand the relationship between arrays and pointers
- To be able to convert between string objects and character pointers
- To become familiar with dynamic memory allocation and deallocation
- To use structures to aggregate data items

# **Topic 1**

- 1. Defining and using pointers
- 2. Arrays and pointers
- 3. C and C++ strings
- 4. Dynamic memory allocation
- 5. Arrays and vectors of pointers
- 6. Problem solving: draw a picture
- 7. Data-only Classes
- 8. Pointers and structures

#### **A variable** *contains* **a value,**

#### **but a** *pointer* **specifies** *where* **a value is located.**

 A pointer denotes the *memory location* of a variable

- In C++, pointers are important for several reasons.
	- Pointers allow sharing of values stored in variables in a uniform way
	- Pointers can refer to values that are allocated on demand (*dynamic memory allocation*)
	- Pointers are necessary for implementing *polymorphism*, an important concept in object-oriented programming (later)

Harry wants a program to manage bank deposits and withdrawals.

- **… balance += depositAmount …**
- **… balance -= withdrawalAmount …**

But not all deposits and withdrawals should be from the *same* bank.

 By using a *pointer*, it is possible to *switch* to a different account  *without* modifying the code for deposits and withdrawals.

### **Pointers to the Rescue**

Harry starts with a variable for his account balance. It should be initialized to 0 since there is no money yet.

```
double harrys_account = 0;
```
If Harry anticipates that he may someday use other accounts, he can use a pointer to access any accounts.

So Harry also declares a pointer variable named **account\_pointer** :

```
double* account_pointer;
```
The type of this variable is "pointer to double".

#### **Addresses and Pointers**

Every byte in RAM has an address as pictured here (this small RAM block is addressed 20266 through 20348, shown in groups of eight bytes)

harrys\_account as a double, happens to be located at address **20300.**

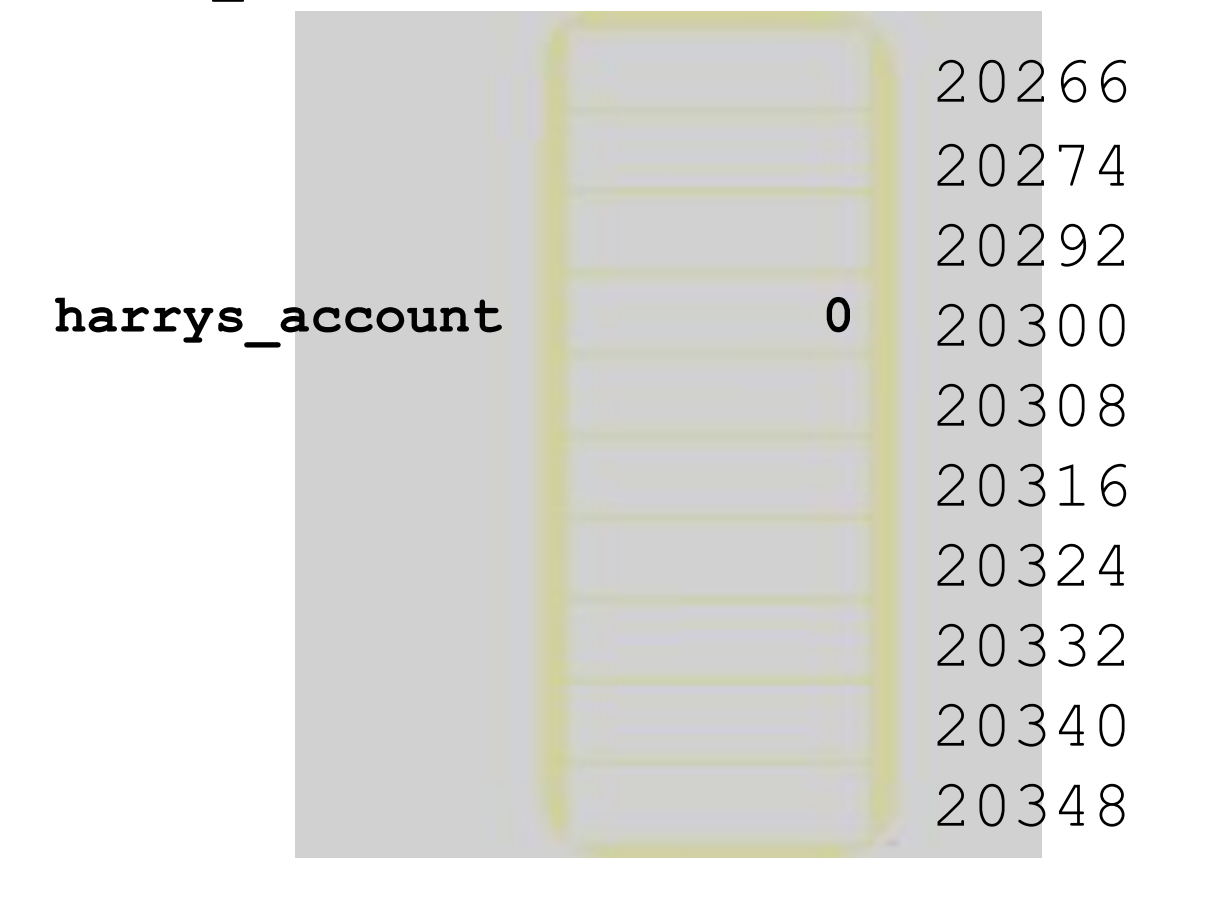

When Harry declares a pointer variable, he initializes it to point to **harrys\_account**:

**double harrys\_account** = 0; **double\* account\_pointer = & harrys\_account;**

- The  $\&$  operator yields the location (address) of a variable.
- Taking the address of a double variable yields a value of type  $\text{double*}$  so everything fits together nicely.

**account\_pointer** now *contains* the *address* of **harrys\_account**

### **Pointers Also Reside in RAM**

And, of course, **account\_pointer** is *somewhere* in RAM, though we really don't care where it is:

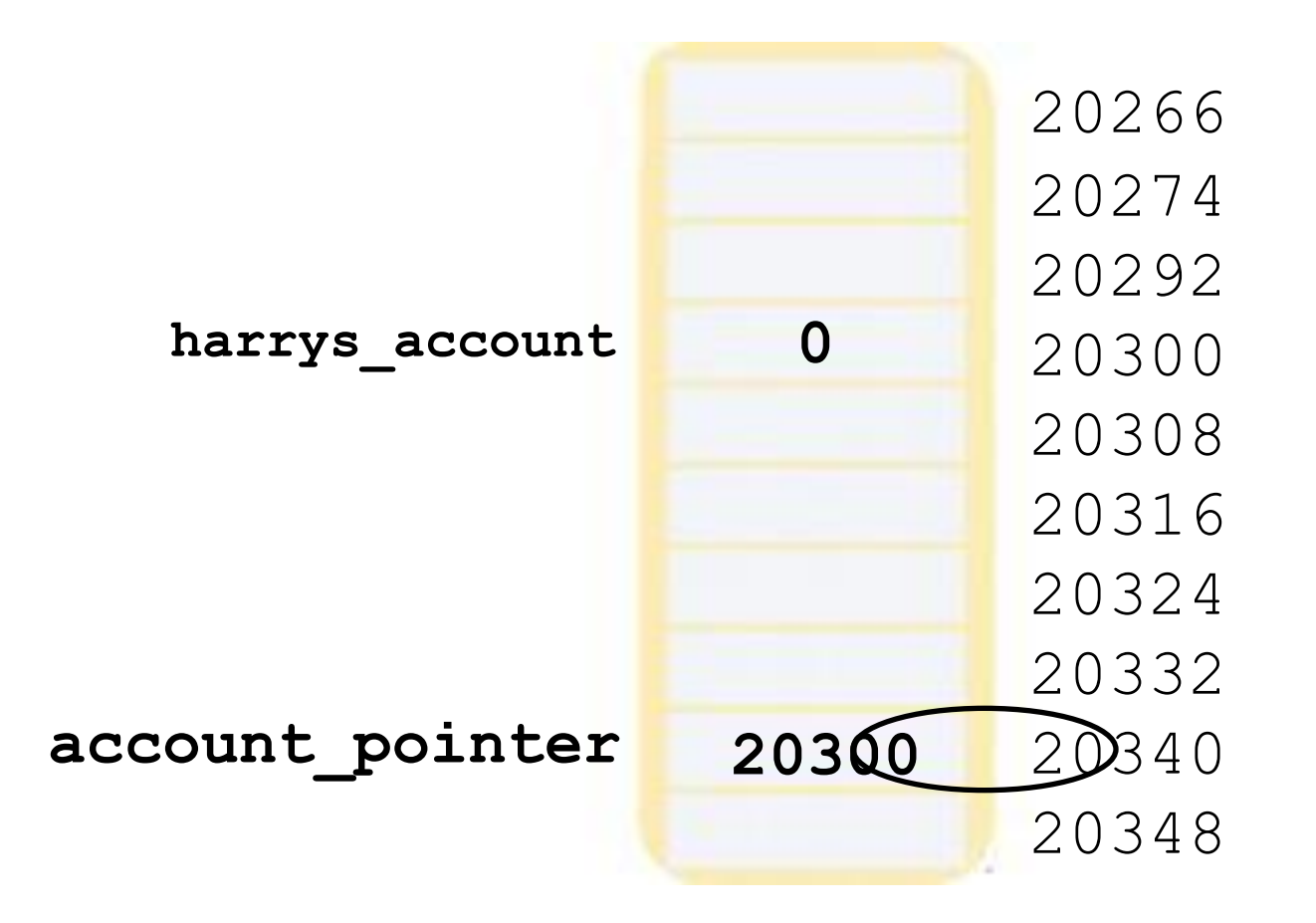

#### **Addresses and Pointers**

Harry wanted to use his account, but he found the balance was zero:

```
 double harrys_account = 0;
account_pointer = &harrys_account; //Picture #1
 double joint_account = 1000;
```
 To access his joint account hoping it still has a non-zero balance, Harry would change the pointer:

**account\_pointer = &joint\_account; //Picture #2**

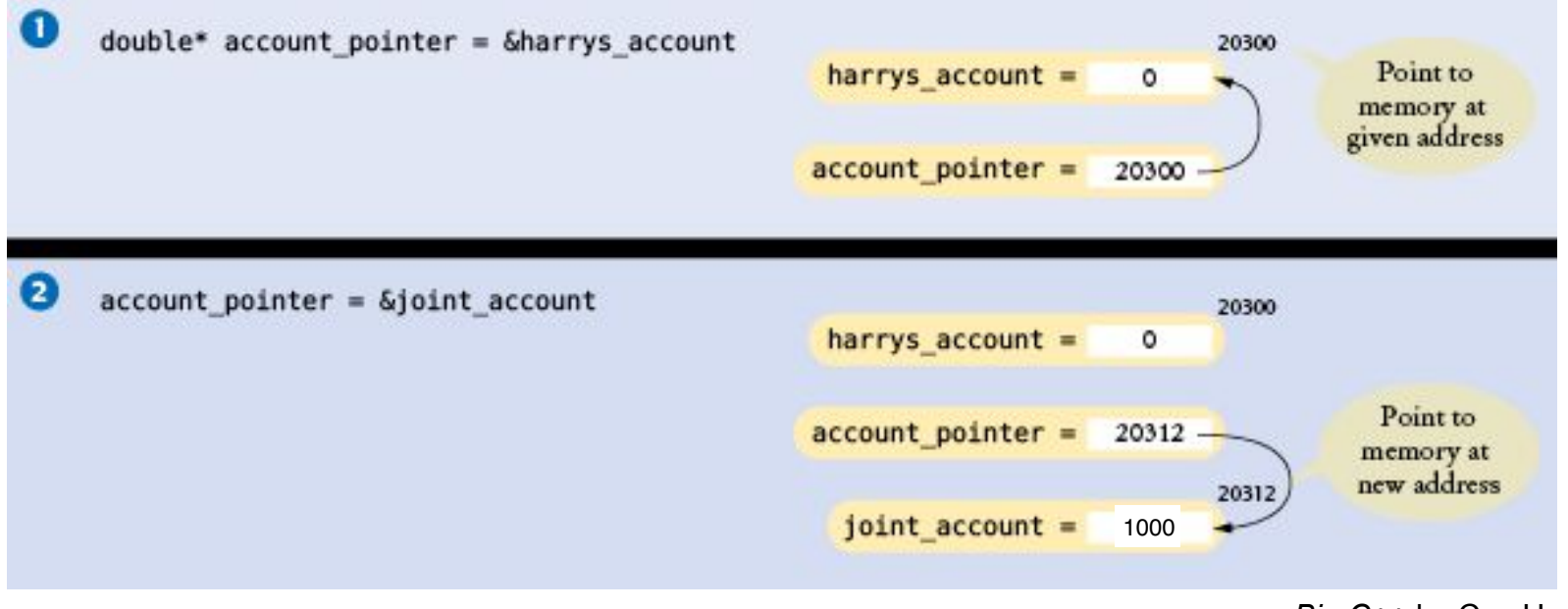

## Do note that the computer stores numbers,

not arrows.

#### **Accessing the Memory Pointed to by A Pointer Variable**

The "dereferencing operator"  $*$  lets you use a pointer to get the data. Use **\*account\_pointer** as a substitute for the name of the variable the pointer points to:

**// display the current balance cout << \*account\_pointer << endl;**

It can be used on the left and/or the right of an assignment:

**// withdraw \$100** \*account pointer = \*account pointer - 100;

#### **Harry Makes the Deposit**

**// deposit \$1000** \*account pointer = \*account pointer + 1000;

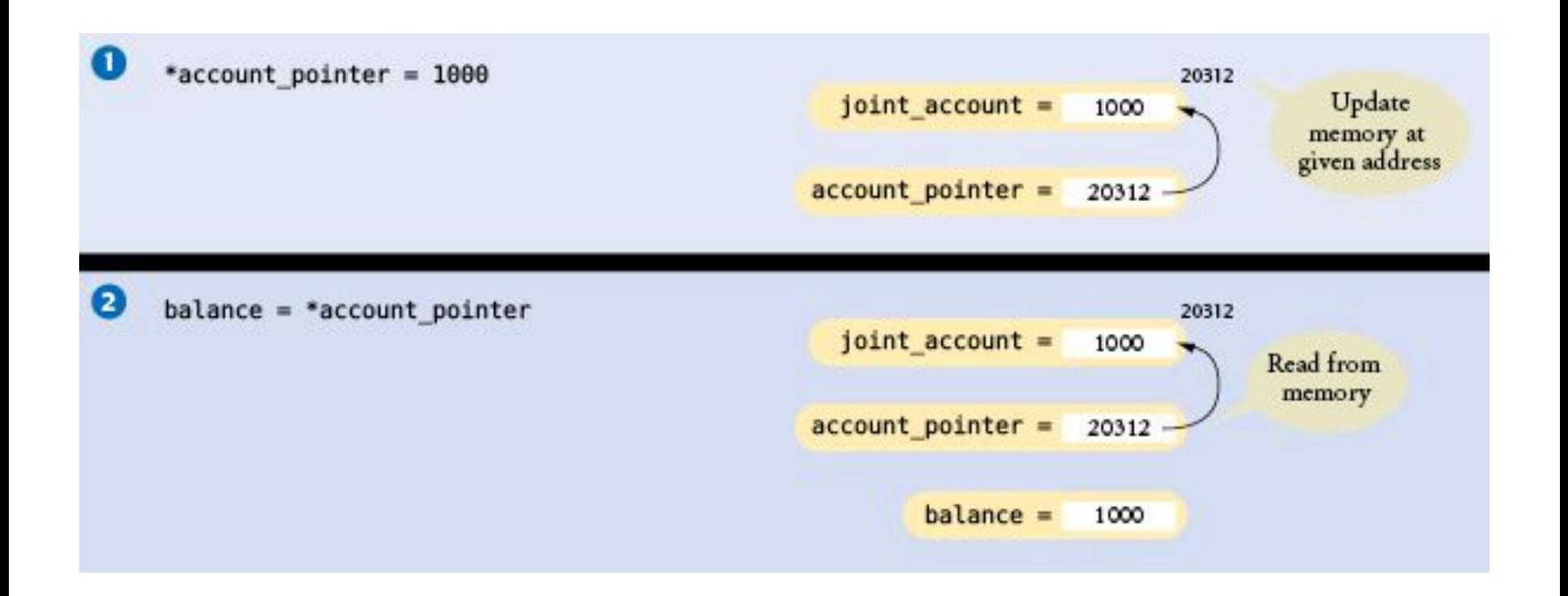

# **Pointer Syntax Examples: Table 1, part 1**

#### Assume the following declarations:

int  $m = 10$ ; // Assumed to be at address 20300 int  $n = 20$ ; // Assumed to be at address 20304 int\*  $p = \delta m$ ;

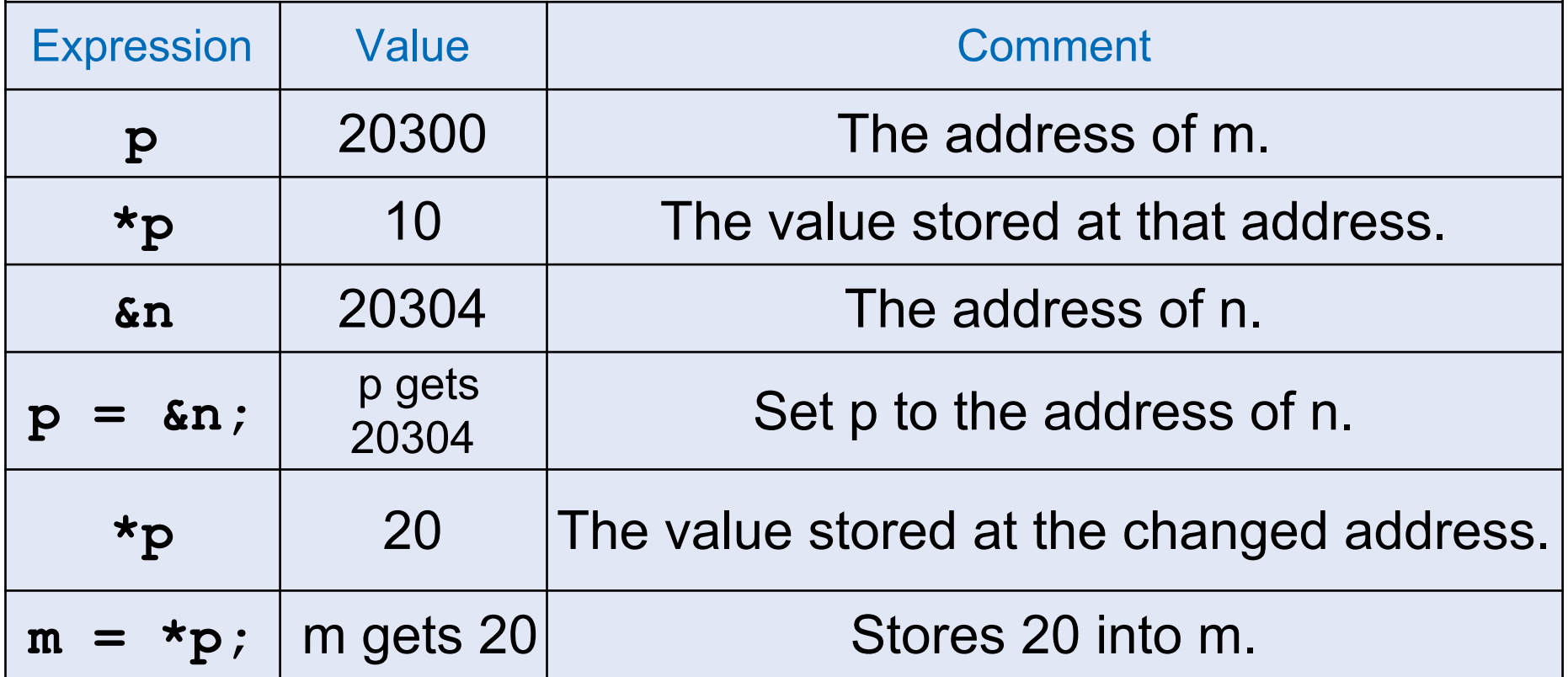

# **Pointer Syntax Examples: Table 1, part 2: Bad Syntax**

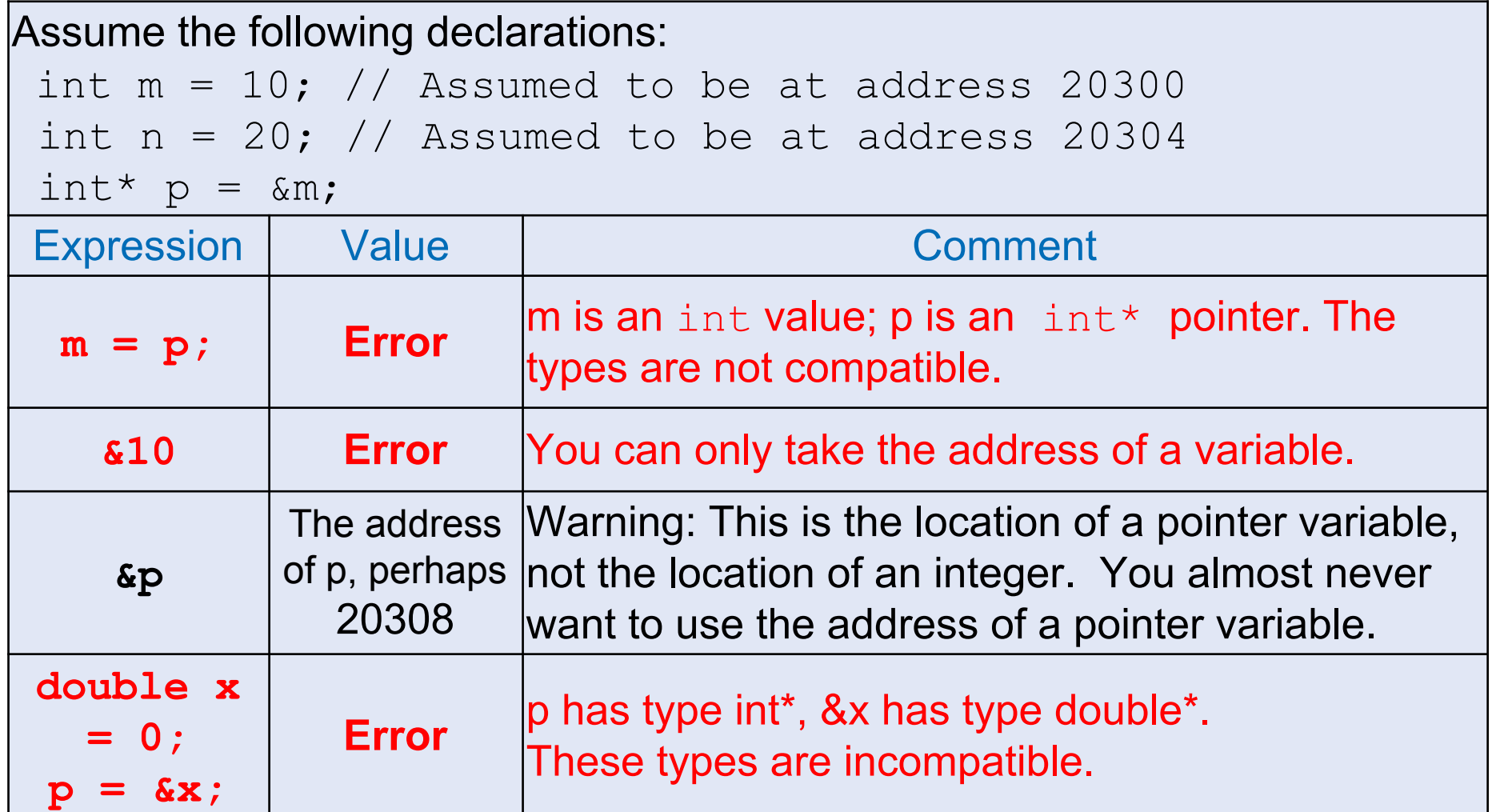

### **Errors Using Pointers – Uninitialized Pointer Variables**

When a pointer variable is first defined, it is a random address. Using that pointer (and its random address) is an error, until the pointer has been initialized.

**double\* account\_pointer; // Forgot to initialize \*account\_pointer = 1000; // ERROR! account\_pointer // contains an unpredictable value, program crashes**

If you don't already know what the pointer will point to, initialize it with **nullptr:**

```
 double* account_pointer = nullptr;
```
Trying to access data through a  $nullptr$  pointer will cause your program to terminate (but more gracefully than an uninitialized pointer would).

# **Harry's Banking Program, part 1**

```
// Here is the complete banking program
#include <iostream>
using namespace std;
int main()
{
    double harrys_account = 0;
    double joint_account = 2000;
    double* account_pointer = &harrys_account;
    *account_pointer = 1000; // Initial deposit
    // Withdraw $100
    *account_pointer = *account_pointer - 100;
    // Print balance
    cout << "Balance: " << *account_pointer << endl;
```
 **// Change the pointer value so that the same // statements now affect a different account account\_pointer = &joint\_account;**

**// Withdraw \$100** \*account pointer = \*account pointer - 100;

**// Print balance (of joint account) cout << "Balance: " << \*account\_pointer << endl;**

**return 0;**

**}**

# **Practice It**

Two groups jointly charter a bus and fill it with travelers. A variable int count  $= 0$ : is to be accessed through two pointers  $p$  and q.

- 1. Declare the pointer variable  $p$ . Do not initialize:
- 2. Initialize p with the address of count:
- 3. Complete this statement to check whether there is space in the bus for another passenger, using the pointer p:
	- if (  $\leq$  CAPACITY)
- 4. Increment the value to which  $p$  points, using  $++$ :
- 5. Declare the pointer variable q and initialize it with p:

#### **Practice It More**

Show the output of each of these code snippets. Answer "?" if the output cannot be determined:

```
int a = 1;
int b = 2;
int* p = \alpha a;cout << *p << " ";
p = \delta b;
cout << *p << endl;
int a = 15;
int* p = \alpha a;int* q = \delta a;
cout \lt\lt \star_p + \star_q \lt\lt endl;
int a = 15;
int* p = \alpha a;cout \lt\lt \lt \lt \lt " " \lt\lt \lt \lt \end endl;
```
**double\* account\_pointer = &joint\_account; account\_pointer = 1000; // ERROR !**

The assignment statement does *not* set the joint account balance to 1000.

It sets the pointer variable, **account\_pointer**, to point to memory address 1000.

# **Error: Multiple Pointers Defined in a Single Statement**

It is legal to define multiple variables together, like this:

 $int i = 0, j = 1;$ 

This style is confusing when used with pointers:

```
double* p, q;
```
The **\*** associates only with the first variable. That is, **p** is a **double\*** pointer, and **q** is a **double** value.

To avoid any confusion, it is best to define each pointer variable separately:

**double\* p;**

**double\* q;**

Alternatively, you can move the \* next to the variable name:

**double \*p, \*q;**

#### **Function Arguments: Pointers vs. References**

Recall that the **&** symbol is used for reference parameters:

```
void withdraw(double& balance, double amount)
   {
       if (balance >= amount)
           balance = balance - amount;
   }
A call of this function would be:
      withdraw(harrys_checking, 1000);
We can accomplish the same thing using pointers:
  void withdraw(double* balance, double amount)
  {
       if (*balance >= amount)
      *balance = *balance - amount;
   }
```
**But the call will have to feed the function an address (pointer variable or reference):**

```
withdraw(&harrys_checking, 1000);
```